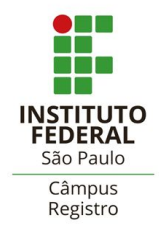

# **Boletim Pedagógico - CSP**

(8ª Edição parte 5)

# **Estabeleça um método de estudo!**

O mapa mental é um método de estudo ideal para o estímulo da memória visual

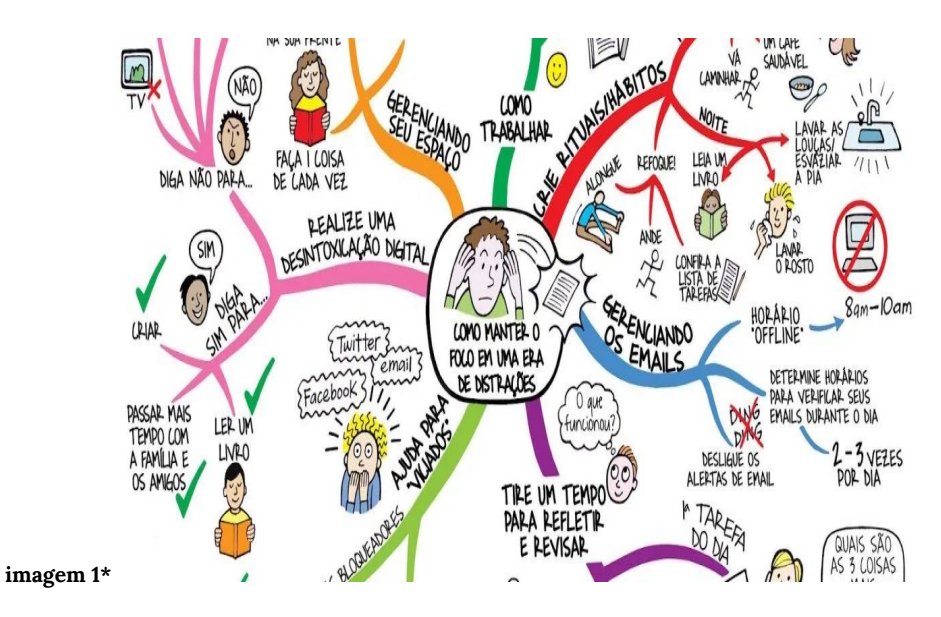

Escrito por Coordenadoria Sociopedagógica em 21 de maio de 2020.

Como vimos nas edições anteriores utilizar um método de estudos, pode otimizar seu tempo e contribuir de maneira significativa para o seu desempenho nas atividades escolares.

Nesta edição vamos conhecer uma técnica voltada para a gestão de informações e de conhecimentos. Elaborando diagramas, com resumos, imagens e representações livres de pensamentos que se dividem a partir de um conceito central, para compreensões e soluções de problemas, melhorando a memorização e o aprendizado.

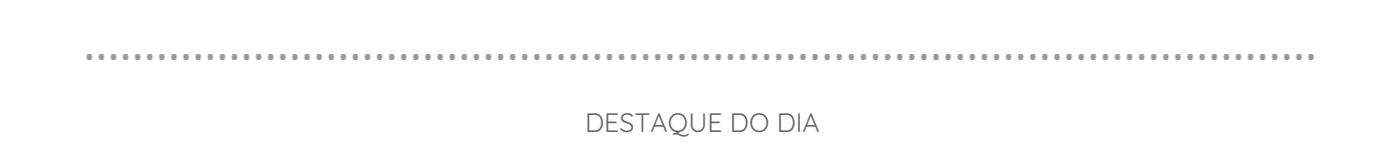

## **Mapas mentais: o que você precisa saber para elaborar o seu!**

Esse formato de mapa mental foi criado por um inglês chamado Tony Buzan, que percebeu, como professor universitário, que as anotações lineares eram extremamente ineficientes para a aprendizagem em si.

Buzan começou destacando palavras-chaves de anotações lineares, depois começou a olhar para os conceitos que estavam destacados e esquecia todo o texto que restava, para então começar a descobrir relações entre essas palavras-chaves, mas mesmo assim ainda as informações ainda ficavam desorganizadas.

Foi aí que veio a sacada! Buzan pegou aquilo que tinha selecionado e desenhou em uma folha diferente com um tópico central, e cada ramo sendo detalhado conforme a necessidade.

O próximo passo foi adicionar cores e desenhos, se tornando muito parecido com a versão que utilizamos hoje e que pode tornar a aprendizagem mais atraente e interativa.

**\***Para organizar o seu mapa mental, você pode seguir os seguintes passos:

- **1.** Escreva uma palavra-chave referente ao resumo do conteúdo estudado, no centro da folha.
- **2.** Faça ramos com as principais ideias selecionadas.
- **3.** Defina uma imagem chave em todas as ramificações.
- **4.** Utilize ramificações (setas) curvadas e capriche na letra.
- **5.** Adicione cores, ícones, ilustrações etc.

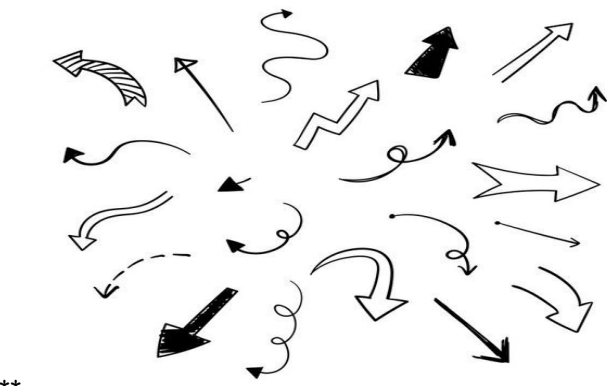

**imagem 2\*\***

**Veja a variedade de setas que podem ser usadas nas suas ramificações.**

Existem alguns *softwares* para computadores e aplicativos para celular, que são utilizados para fazer mapas mentais, os quais você tem uma flexibilidade muito grande para incluir/excluir informações. Um outro recurso interessante que a maioria dos *softwares* possibilitam, é o recurso de *linkar* tanto com outros mapas mentais, quanto para algum material do seu computador ou até mesmo na *web*, como por exemplo, um vídeo. Outra vantagem também é o recurso da colaboração, em que se torna muito mais fácil um grupo de pessoas compartilharem informações sobre o mapa mental que estão fazendo ao mesmo tempo. Muitas versões dessas

ferramentas são gratuitas, necessitando apenas realizar um cadastro prévio e estão disponíveis na *internet* e na *play store* do seu celular, basta pesquisar por mapas mentais.

Elabore o seu mapa mental e compartilhe com os seus amigos via aplicativos e rede sociais, aproveite para colocar a conversa em dia.

**Fonte do texto:** <https://manualdasecretaria.com.br/mapa-mental/> , acesso em 18/05/2020. **Imagem 1:** <https://manualdasecretaria.com.br/mapa-mental/> **Imagem 2:** <https://br.pinterest.com/pin/429530883209788523/>

#### **Vamos colorir!**

### **Colorir pode ser um descanso das telas (celular,** *notebook***, tv…). Que tal experimentar essa terapia?**

O perfil **@registrocity** no Instagram, divulgou esta semana uma série de desenhos para colorir, utilizando a temática da cidade de Registro. Acessando o perfil oficial deles, você clica em um link na bio, que te dá acesso aos desenhos que podem ser impressos para colorir.

Dê uma olhada em dois dos modelos disponíveis:

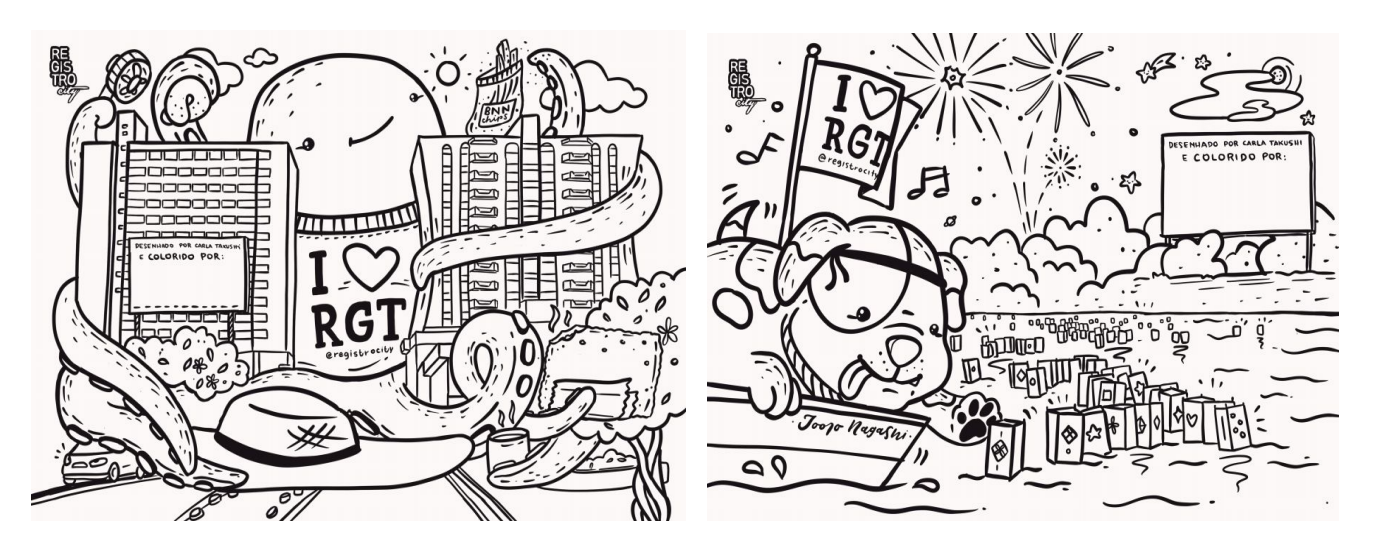

**Não esqueça de lavar bem as mãos, por 20 segundos, com água e sabão.**

**Fique em casa. Se precisar sair, use máscara.**

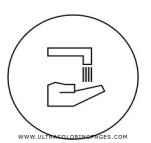

**Continuaremos com mais dicas nos próximos dias[!](http://www.google.com/)**

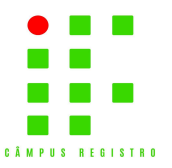

Avenida Clara Gianotti de Souza, 5180, Bairro Agrochá, Registro - SP Site: rgt.ifsp.edu.br

. . . . . . . .